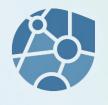

# Kanban EGroupware 1 SMART ONLINE OFFICE

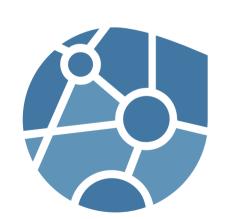

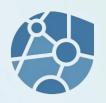

- What is Kanban
  - Origin
  - In software development
  - Kanban for (almost) everything
  - Terms
- Kanban in EGroupware
- Kanban according to EGroupware 21.1

### Kanban - Origin

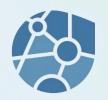

Kanban is a method (for production process control)

Developed in 1974 at Toyota(Japan) as a method to avoid material shortages and overstocking.

Kanban: A compound of the two Japanese syllables kan and ban, which roughly means "signal card".

The result is a pull method where supplies are requested only when they are needed.

# Kanban in software development

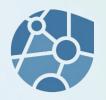

Transferred to software development, this method can be used to control development teams.

- no idle
- avoids overload
- is flexible

Kanban is an agile method. This essentially also means that improvements/work is done in small steps (evolutionary).

# Kanban for (almost) everything

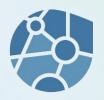

This method can be applied to many tasks.

Whenever small tasks make up a whole (project) and/or work is done in a (distributed) team, Kanban methods can be used to gain structure and an overview.

Especially in agile processes (no deadline) Kanban helps.

### Kanban - Boundaries

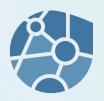

Kanban has limits!

So it is not suitable to manage large amounts of information/tasks/tickets/... in a (single) board in a reasonable way.

And: The space of a screen is exhausted at some point.

### Kanban terms

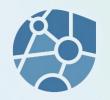

#### **Board**

A Kanban board is a board on which tasks are attached.

#### Column

The board is divided into columns, each of which has a title and represents the status of a task.

#### Map

A card represents a task (or a contact, ticket, ...).

#### **Swimlane**

Floating lanes are horizontal subdivisions of a Kanban board.

### Kanban

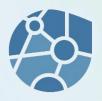

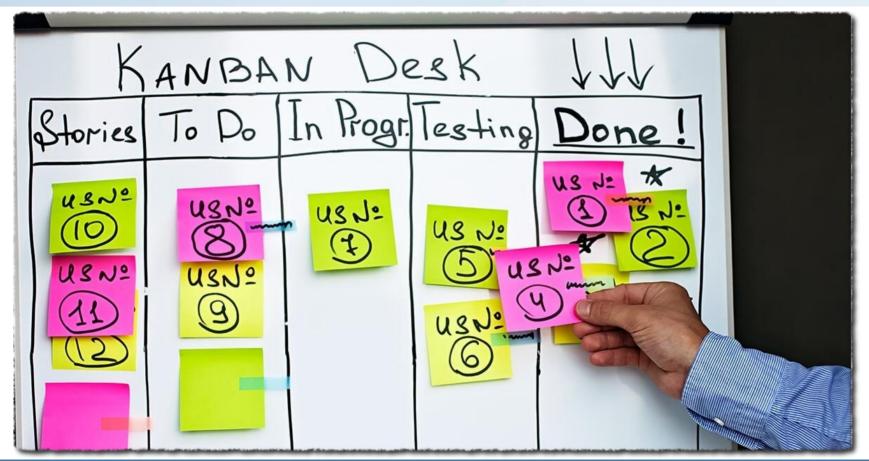

### Kanban

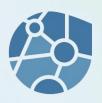

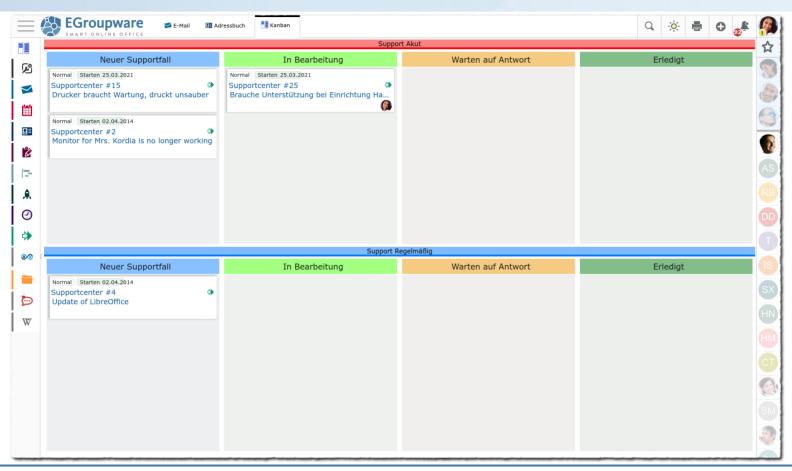

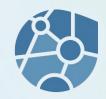

• In EGroupware, Kanban is implemented as a module.

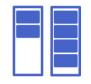

- This module takes objects (tasks, contacts, tickets, files, directorys, ...) and displays them in a Kanban board.
- Swim lanes can be added to a board to further divide/structure topics.
- A board can monitor changes to objects and add objects automatically.
- Changes to board objects can trigger automated actions (move, assign, ...).

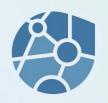

- Free design of columns and swimlanes: Number, colours, designations/names.
- Available EGroupware applications and access permissions can be set.
- Access rights for swimlanes can be set separately.
- Cards are moved between columns (and swimlanes) by DnD.
- Columns and swimming lanes can be collapsed by clicking on the label.

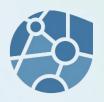

- Terms (swimlane...) can be adapted via Admin/Own translations.
- The access authorisation to the Kanban module can be regulated (as usual) via the execution rights.
- The linked Kanban board can be found in the assigned objects under Links.
- Coming from the Kanban module, board-authorised persons can read objects, editing rights require delegation or ownership.
- A board can be described in an HTML free text field.

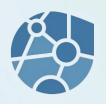

- Thanks to Push, changes on the board are implemented/displayed simultaneously to all users.
- The Kanban module can be used in parallel because it ultimately represents information from other, existing modules.
- Kanban integrates into EGroupware. No duplicate maintenance (tasks, tickets, users, ...), no interfaces, familiar environment, no ...

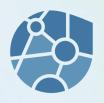

- Boards can be copied (currently only without elements).
- Columns and swimlanes can be sorted by DnD in the board edit.

Some example screenshots can be found at the end of these slides.

### Kanban modules

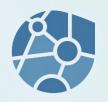

- Through integration in EGroupware, objects from most modules can be inserted into a Kanban board.
- The insertion can be carried out manually via the link in the object, via the object context menu, via DnD or by creating a new object in the board.
- The objects can be opened/edited from the board.
- The objects are, so to speak, the back of a Kanban card.

### Kanban modules

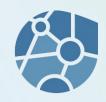

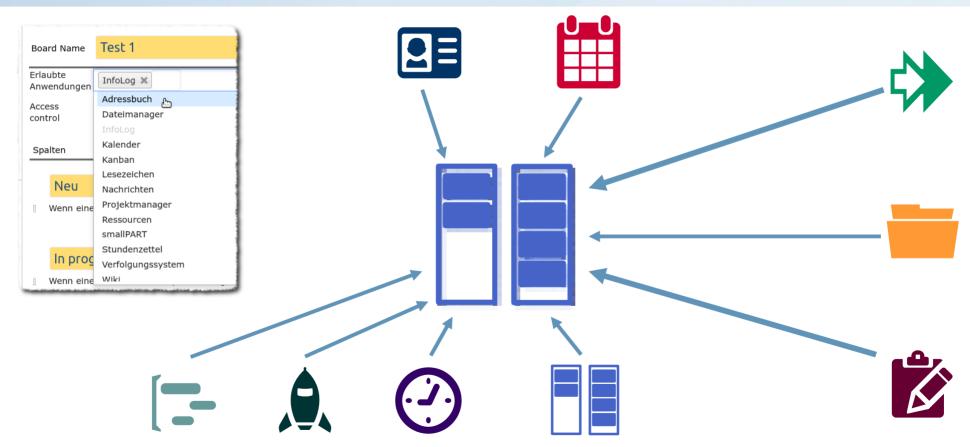

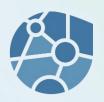

#### **Monitoring**

of objects in applications to automatically add them to a board/column.

#### Example:

A new ticket (manual or email) from a tracker queue is automatically added to the board of a/the team.

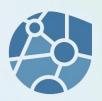

| Board Name Test 1                                                                                                    | kanban-edit_column: Überwacht die Einträge und fügt Sie sie dem Board hinz 👤 🔻 😢                                                                                                    |             |          |
|----------------------------------------------------------------------------------------------------|----------------------------------------------------------------------------------------------------|-------------|----------|
| Erlaubte Francisco Control Control Con | □       □       □       □       □       □       □       □       □       □       □       □       □       □       □       □       □       □       □       □       □       □       □       □       □       □       □       □       □       □       □       □       □       □       □       □       □       □       □       □       □       □       □       □       □       □       □       □       □       □       □       □       □       □       □       □       □       □       □       □       □       □       □       □       □       □       □       □       □       □       □       □       □       □       □       □       □       □       □       □       □       □       □       □       □       □       □       □       □       □       □       □       □       □       □       □       □       □       □       □       □       □       □       □       □       □       □       □       □       □       □       □       □       □       □       □       □       □       □ |             |          |
| Anwendungen InfoLog X Verfolgungssystem X                                                                                                    | Überwacht die Einträge und fügt Sie sie dem Board hinzu, wenn:                                                                                                    |             |          |
| Access Optionen auswählen  ontrol  Q                                                                                                    | InfoLog Verfolgungssystem                                                                                                    |             |          |
| *                                                                                                    |                                                                                                    | '           |          |
| Spalten Schwimmbahnen Überwachen                                                                                                    | Queue                                                                                                    | Ignoriert   |          |
|                                                                                                    | Kategorie                                                                                                    | 5,,,tracker |          |
| Überwacht die Einträge und fügt Sie sie dem Board hinzu, wenn:                                                                                                    | Version                                                                                                    | Ignoriert   |          |
| Spalten ändern, wenn sich der Eintrag ändert                                                                                                    | Status                                                                                                    | Ignoriert   |          |
| Neu Wenn ein Eintrag                                                                                                    | Zugewiesen an                                                                                                    | Ignoriert   | a I      |
|                                                                                                    | Lösung                                                                                                    | Ignoriert   |          |
| In progress                                                                                                    | Priorität                                                                                                    | Ignoriert   |          |
| Wenn ein Eintrag                                                                                                    | Geschlossen                                                                                                    | Ignoriert   | <b>-</b> |
| _                                                                                                    | Erstellt von                                                                                                    | Ignoriert   | a III    |
| erledigt                                                                                                    | Modified by                                                                                                    | Ignoriert   | a I      |
| Wenn ein Eintrag                                                                                                    | Zuletzt geändert                                                                                                    | Ignoriert   | ▼        |
|                                                                                                    | Erstellt                                                                                                    | Ignoriert   | <b>v</b> |
| Wenn ein Eintrag                                                                                                    | Startdatum                                                                                                    | Ignoriert   | ▼        |
|                                                                                                    | Fälligkeitsdatum                                                                                                    | lanoriert   | <b>v</b> |
| Besitzer Unverricht, Stefan  Speichern Übernehmen Abbruch                                                                                                    | Speichern Übernehmen Abbruch                                                                                                    |             |          |

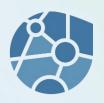

#### **Monitoring**

of objects on the board in order to make automated changes.

#### Example:

Move from "New" to "In Progress" enters the task manager in an InfoLog. Who moved the map...

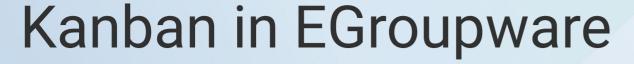

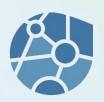

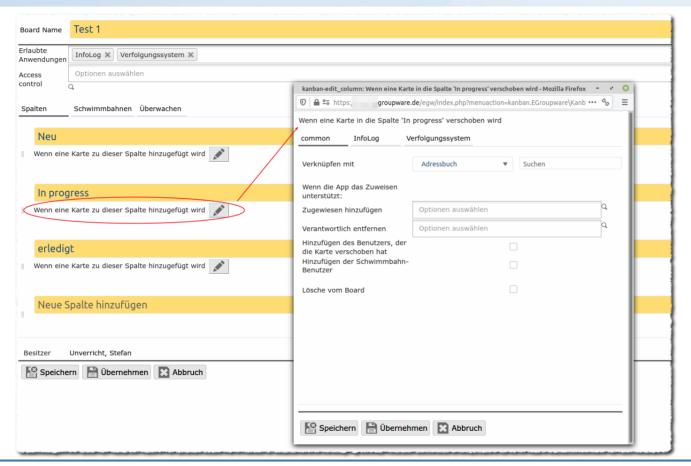

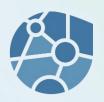

Possible applications:

Imagination :-)

Example: Staff scheduling

A client company is already using the Kanban module to plan employees.

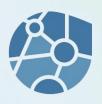

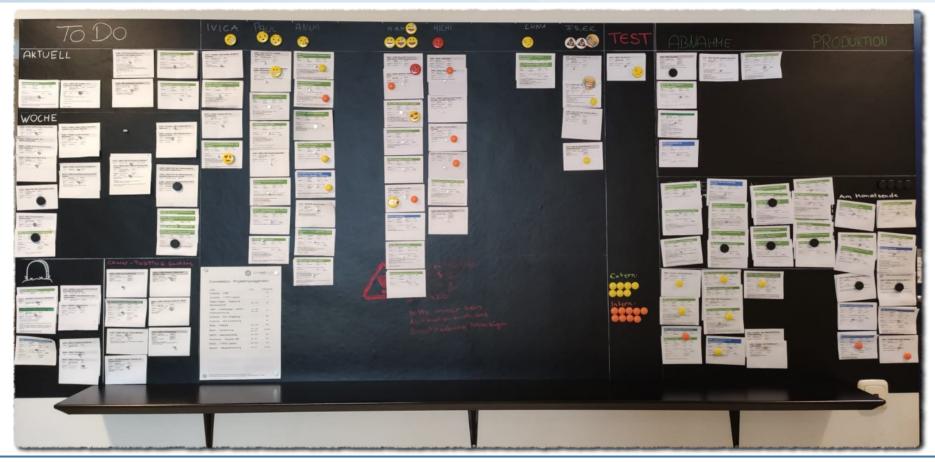

# Kanban according to 21.1

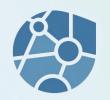

We still have some ideas that we want to implement:

- Fold in/out columns/swimming lanes implemented!
- Optimisation on touch boards (Anyone interested/board?)
- Deeper connection to project management

•

We develop along customer requirements!

Thus we have an open ear for requirements (after settling in!).

# Sources of information/help

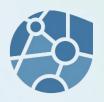

EGroupware website

https://www.egroupware.org/de/kanban

Support

https://my.egroupware.org/egw

Worth reading pages on Kanban

https://www.ionos.de/digitalguide/websites/web-entwicklung/kanban/

https://karrierebibel.de/kanban/

### Sources of information/help

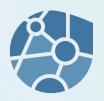

#### **Forum**

https://help.egroupware.org/

No Kanban category, because EPL feature

Registration is of course also useful for EPL customers...

... e.g. to receive regular announcements by e-mail (can be deactivated).g to the project management.

### **Translations**

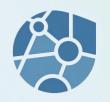

The Kanban module is currently available in English and German.

For other languages we need support.
Whoever can and wants to, writes a short e-mail to su@egroupware.org

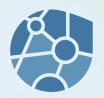

Columns, swimlanes, contacts, tasks, directorys and files in one board.

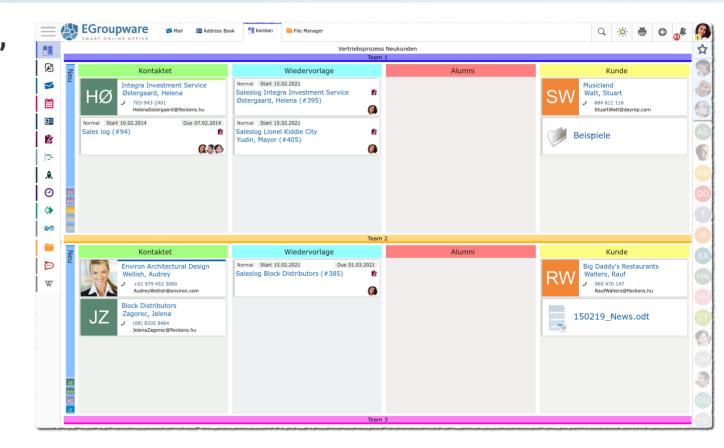

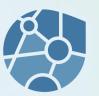

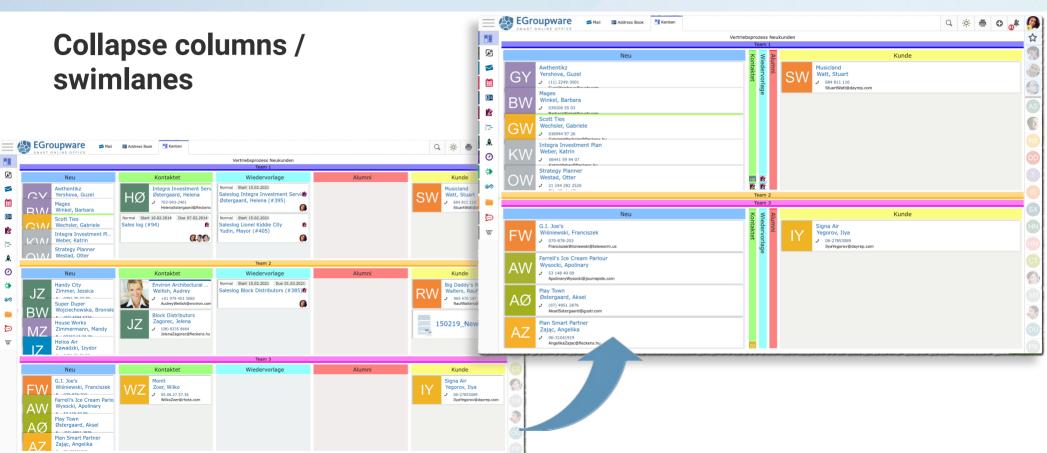

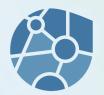

Authorised applications, Permissions and Board description

**Boards as favourites** 

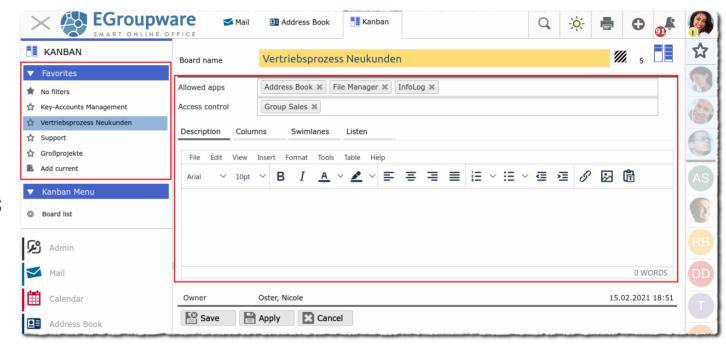

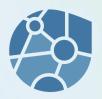

# **Elements via DnD** into a Kanban board

Dragging an address contact to the Kanban board tab and dropping it on the column.

DnD also works between other modules (where it makes sense)

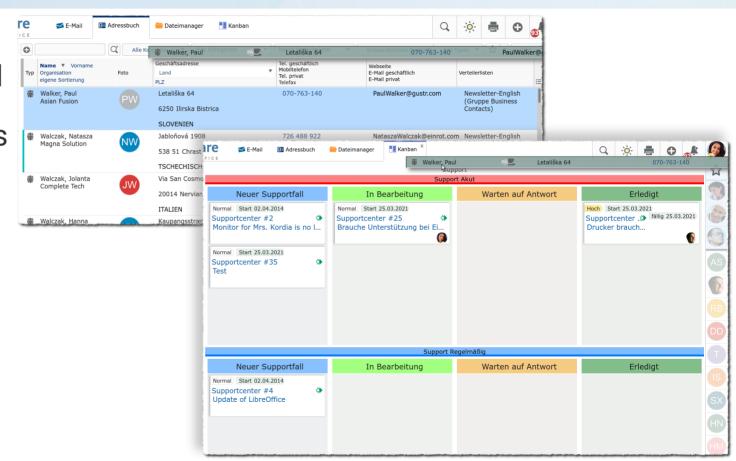

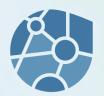

# Sort columns and swimlanes

Possible via DnD in the Board editing.

The handle is located at the front.

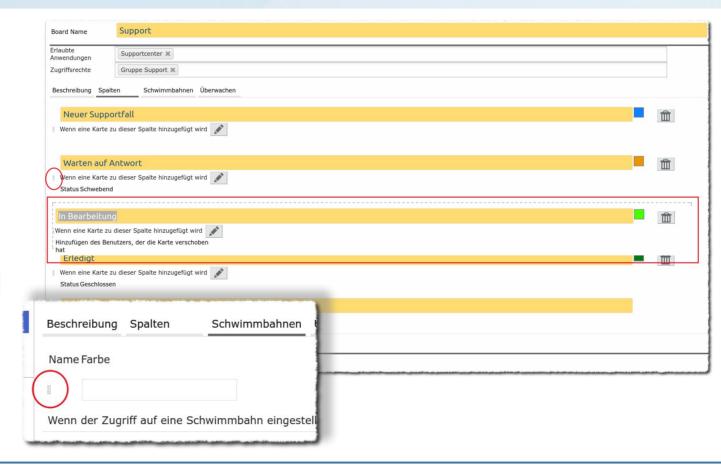